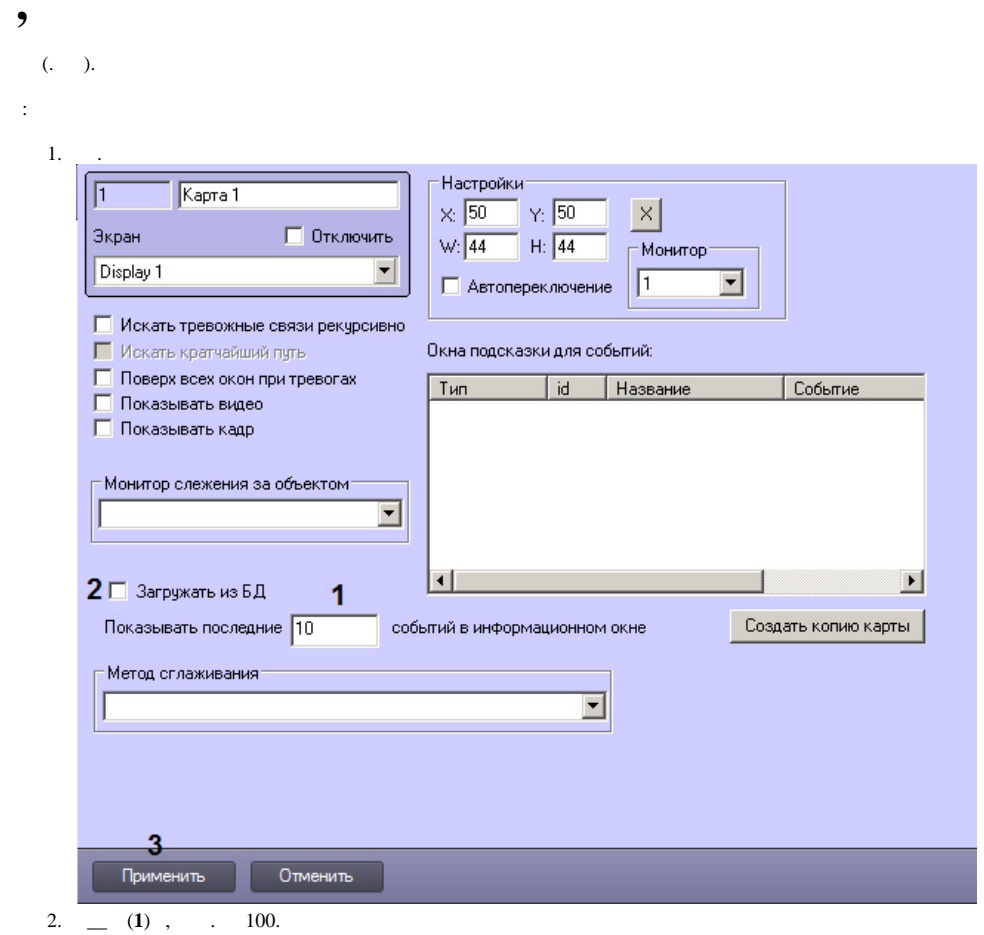

2. (1),  $\frac{100}{3}$ ,  $\frac{1}{4}$ ,  $\frac{3}{3}$ .

 $\overline{\phantom{a}}$